# 프로그램 삭제 와 확인 코드가 필요한 경우

사용중인 프로그램 삭제, 확인 코드을 요청 받는 경우는

- 1. 등록되지 않은 사용자가 프로그램을 설치하고 인증 키를 요청했을 때
- 2. 사용자 또는 사용 컴퓨터 변경이 필요한 때 입니다.

## **1. 등록되지 않은 사용자가 프로그램을 설치하고 인증 키를 요청한 경우**

하나의 라이선스에 인증 키가 2개 제공 된다고 하여 두 명이 각각 프로그램을 설치하고 인증 키를 별도로 요청하는 경우가 있는데 이 것은 라이선스 사용에 오해가 있는 것으로 라이선스당 인증 키를 2개 제공하는 것은 등록된 사용자(1명)가 사용하는 컴퓨터가 요즈음은 2대 이상인 경우가 많아 2대까지 프로그램을 사용할 수 있도록 허용해 주는 것이지 두명에게 제공하는 것이 아닙니다.

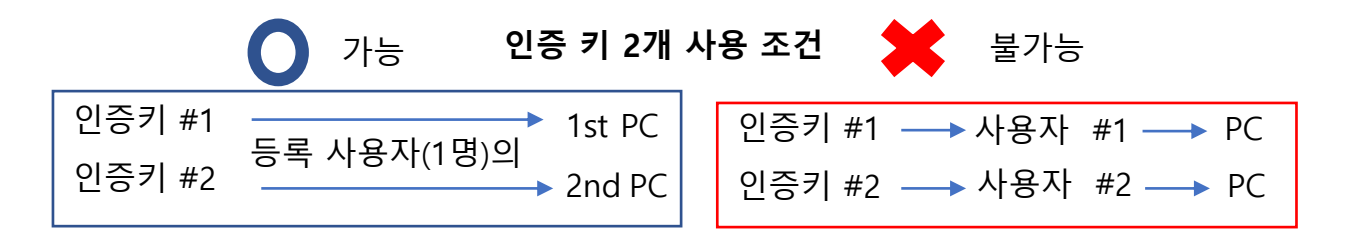

본 내용은 당사에서 견적서 제출 시 조건 사항에 그리고 당사 웹사이트에 있는 한글매뉴얼 " 프로그램 라이선스와 Update Service " 에 명시되어 있으니 아래 URL을 접속하면 확인 가능 합니다.

<http://www.thinfilm.co.kr/license.pdf>

### **2. 사용자 또는 사용 컴퓨터 변경이 필요한 경우**

사용자 등록 또는 사용 컴퓨터를 변경해야 하는 경우 기전에 설치, 사용하던 프로그램이 삭제된 것을 확인한 후 새로운 설치한 프로그램의 인증 키 제공이 가능 합니다.

#### **번거롭더라도 정확하고 신속한 라이선스 관리를 위하여 협조와 양해를 부탁 드리며**

프로그램 삭제 및 확인 방법은 다음 장으로

# 프로그램 라이선스 삭제 방법

#### 1. 라이선스 삭제 프로그램 다운로드

[www.thinfilm.co.kr/support/unlicense.zip](http://www.thinfilm.co.kr/support/unlicense.zip)

상기 Link에 접속하여 unlicensed.zip 다운로드/저장

2. 삭제할 라이선스가 있는 컴퓨터에서 " **unlicense.exe** " 실행

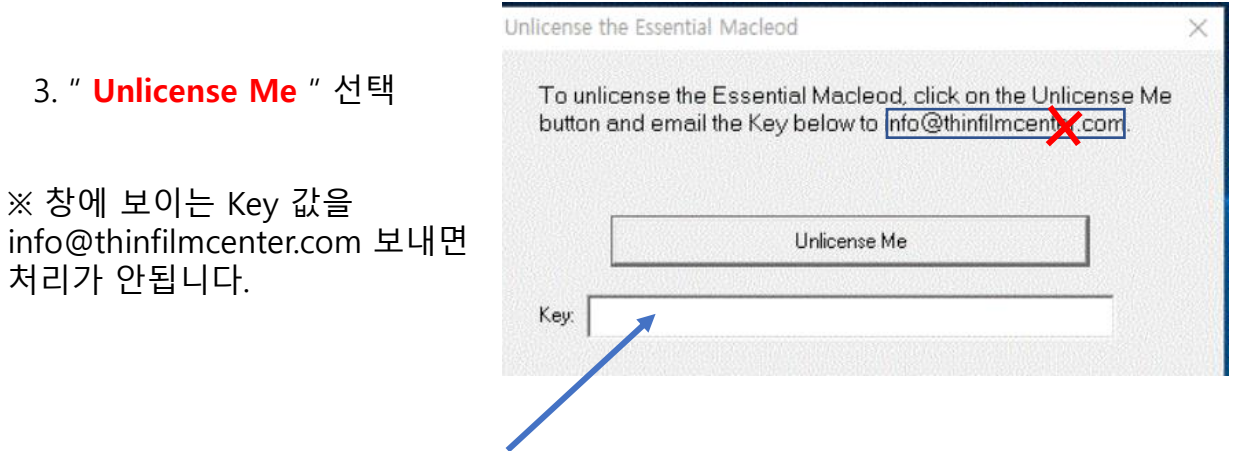

4. 실행 후 보여지는 "**confirmation code** "를 [webmaster@rf.co.kr](mailto:webmaster@rf.co.kr) 전송해 주세요

※ 컴퓨터 2대에 프로그램을 설치, 사용하던 사용자를 변경하는 경우에는 해당 두대의 컴퓨터에서 동일한 과정을 걸쳐 2개의 Key 값을 보내 주시어야 합니다.

5. 당사에서 **" confirmation code " 를 접수 확인 후** 귀사가 요청한 변경 사항을 당사에서 처리한 **확인/안내 메일**을 회신해 드립니다**.**